## **Foreman - Bug #3575**

## **Cannot update an Openstack CR if the Tenant has been removed**

11/04/2013 05:42 PM - Greg Sutcliffe

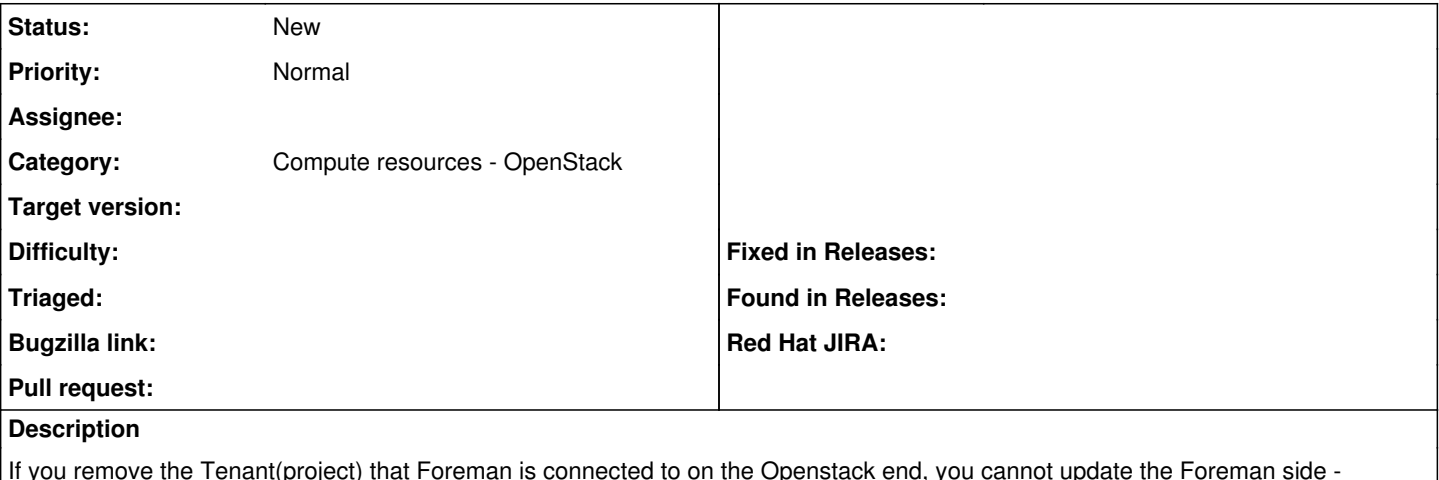

If you remove the Tenant(project) that Foreman is connected to on the Openstack end, you cannot update the Foreman side clicking Load Tenants results in:

Unable to save Expected( $[200, 204]$ ) <=> Actual(401 Unauthorized) response =>  $\#$ < Excon:: Response: 0x0000000b521a1 0 @data={:body=>"{\"error\": {\"message\": \"Could not find project, test2.\", \"code\": 401, \ "title\": \"Unauthorized\"}}"

It seems we serialize the tenant choice and use forever after - we should probably clear that if the user/password has been changed, as the list of available tenants will now be different

## **History**

**#1 - 09/26/2014 07:10 AM - Dominic Cleal**

*- Category changed from Compute resources to Compute resources - OpenStack*